#### Reasoning about Control Flow Interruptions

Wolfgang Schreiner Wolfgang.Schreiner@risc.uni-linz.ac.at

Research Institute for Symbolic Computation (RISC) Johannes Kepler University, Linz, Austria http://www.risc.uni-linz.ac.at

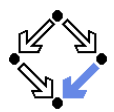

# Background

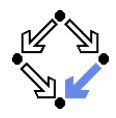

Past presentations: relational calculus for imperative programs.

```
\blacksquare Command C:
       x = x/y;
Formula F:
       int(x) AND int(y) =>
         writesonly x AND int(x') AND
         (y / = 0 \RightarrowEXISTS r: x = x' * y +fr AND
              0 \leq \r AND r \leq abs(y)
```
Valid judgement C : F.

#### Basic Idea

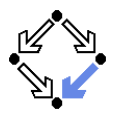

Extend calculus to treatment of interruptions.

```
\blacksquare Command C:
      if (y == 0) throw DivisionByZero x;
      x = x/y;
Formula F^rint(x) AND int(y) =>
        writesonly x AND int(x') AND
        IF y = 0THEN next.throws DivisionByZero AND
                next.value = x AND x' = xELSE next.executes AND
                EXISTS r: x = x' * y +fr AND
                  0 \leq \r AND r \leq abs(y)
```
Valid judgement C : F.

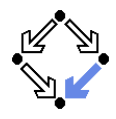

Treatment of "non-standard" control flow in imperative programs.

- **Command language with control flow interruptions.** 
	- **Language semantics: semantic domains, valuation functions.**
- Formula language with control state predicates.
	- **Language semantics: semantic domains, valuation functions.**
- **EXA** Verification calculus for judgements about commands.
	- **Soundness of calculus**
- **Adding loops to the language.** 
	- Syntax, semantics, judgements.
	- (Termination).
- **•** (Pre- and post-condition reasoning).
- **EXPLE** (Expressions and interruptions).

#### Extension of previously presented command language calculus.

<span id="page-4-0"></span>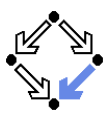

#### 1. [Command Language](#page-4-0)

- 2. [Formula Language](#page-9-0)
- 3. [Verification Calculus](#page-13-0)
- 4. [Loops](#page-23-0)
- 5. [Conclusions](#page-28-0)

# Command Language

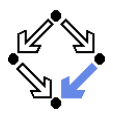

**Abstract Syntax**  $C ::= ...$ continue | break | return  $E$  | throw  $\overline{E}$  | E try  $C_1$  catch( $I_k$   $I_v$ )  $C_2$ . **Valuation Function**  $\llbracket \cdot \rrbracket$ : Command  $\rightarrow$  StateRelation  $\llbracket \mathcal{C} \rrbracket (s,s') \Leftrightarrow \dots$ **Semantic Domains** StateRelation :=  $\mathbb{P}(State \times State)$  $State := \ldots$ 

States are not plain stores any more; now they also carry control flow information.

#### **States**

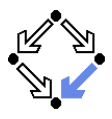

 $Flag := \{E, C, B, R, T\}$  $Key := Value$ Control :=  $Flag \times Key \times Value$  $State := Store \times Control$ store : State  $\rightarrow$  Store, store(s, c) = s control : State  $\rightarrow$  Control, control(s, c) = c flag : Control  $\rightarrow$  Flag, flag(f, k, v) = f  $key: Control \rightarrow Key, key(f, k, v) = k$ value : Control  $\rightarrow$  Value, value(f, k, v) = v executes :  $\mathbb{P}(\text{Control})$ , executes $(c) \Leftrightarrow \text{flag}(c) = \mathbb{E}$ continues :  $\mathbb{P}(\text{Control})$ , continues $(c) \Leftrightarrow \text{flag}(c) = C$ breaks :  $\mathbb{P}(\text{Control})$ , breaks $(c) \Leftrightarrow \text{flag}(c) = B$ returns :  $\mathbb{P}(\text{Control})$ , returns(c)  $\Leftrightarrow$  flag(c) = R throws :  $\mathbb{P}(\text{Control})$ , throws(c)  $\Leftrightarrow$  flag(c) = T

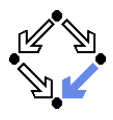

```
execute : State \rightarrow State
execute(s) =LET c = control(s) IN (store(s), (E, key(c), value(c))
continue : State \rightarrow Statecontinue(s) =LET c = control(s) IN (store(s), (C, key(c), value(c))
break : State \rightarrow Statebreak(s) =LET c = control(s) IN (store(s), (B, key(c), value(c))
return : State \times Value \rightarrow State
return(s, v) =LET c = control(s) IN (store(s), (R, key(c), v))
throw : State \times Key \times Value \rightarrow State
throw(s, k, v) =
   LET c = control(s) IN (store(s), (B, k, v))
```
#### Valuation Functions

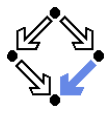

```
\left[\!\!\left\lceil\right. \mathsf{C}_1;\mathsf{C}_2\left\lbrack\!\right. \mathsf{(s},s') \Leftrightarrow \right.\right.\exists s_0 \in State :<br>\mathbb{F}C_1 \mathbb{I}(s, s_0) \wedge\mathcal{C}_1 \mathbin{\|} (s,s_0) \wedgeIF executes(\textit{control}(\mathsf{s}_0)) then \mathopen{[\![} \mathsf{C}_2 \mathclose{]\!]}(\mathsf{s}_0,s') else s'=s_0\llbracket \text{ continue } \rrbracket(\mathsf{s},\mathsf{s}') \Leftrightarrow \mathsf{s}' = \textit{continue}(\mathsf{s})\llbracket break \rrbracket (s,s') \Leftrightarrow s' = \mathit{break}(s)\llbracket return E\,\rrbracket(s,s') \Leftrightarrow s' = \mathit{return}(s,\llbracket\, E\,\rrbracket(s))\llbracket \text{ throw } I \in \rrbracket (s,s') \Leftrightarrow s' = \mathit{throw}(s,I,\llbracket \text{} \text{} E \rrbracket (s))\llbrackettry C_1 catch(l_k l_{\mathsf{v}}) C_2 \llbracket(s,s'\rbrace \Leftrightarrow\exists s_0, s_1, s_2 \in State:
      \lceil C_1 \rceil (s, s_0) \wedgeIF throws(control(s<sub>0</sub>)) \wedge key(control(s<sub>0</sub>)) = I_k THEN
          s_1 = \text{write}(\text{execute}(s_0), l_v, \text{value}(\text{control}(s_0))) \wedge\parallel C_2 \parallel (s_1,s_2) \wedges' = \text{write}(s_2, l_v, \text{read}(s_0, l_v))else s'=s_0
```
Wolfgang Schreiner **http://www.risc.uni-linz.ac.at** 9/30

<span id="page-9-0"></span>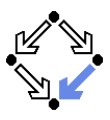

- 1. [Command Language](#page-4-0)
- 2. [Formula Language](#page-9-0)
- 3. [Verification Calculus](#page-13-0)
- 4. [Loops](#page-23-0)
- 5. [Conclusions](#page-28-0)

# Formula Lanuguage with Control Predicates

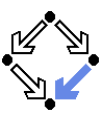

 $F \in \text{Formula}$  $S \in$  State  $F ::= ...$ ALLSTATE  $#I_1, \ldots, #I_n: F$ EXSTATE  $#I_1, \ldots, #I_n: F$  $S_1 == S_2$ | S.executes | S.continues | S.breaks | S.returns | S.throws | S.throws I  $T ::= \ldots | S.value$  $S ::= now \mid next \mid #I$ 

## Language Semantics

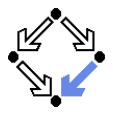

■ Semantic domains and operations  $Controller \rightarrow Control$  $F$ nvironment := Value $F$ nv  $\times$  Control $F$ nv  $(e_v, e_c)(I) \equiv e_v(I)$  $(e_v, e_c)(I)_c \equiv e_c(I)$  $(e_v, e_c)$ [  $l_1 \mapsto v_1, \ldots, l_n \mapsto v_n$ ]  $\equiv$  $(e_v [ I_1 \mapsto v_1, \ldots, I_n \mapsto v_n], e_c)$  $(e_v, e_c)[l_1 \mapsto c_1, \ldots, l_n \mapsto c_n]_c \equiv$  $(e_v, e_c [l_1 \mapsto c_1, \ldots, l_n \mapsto c_n])$ **Valuation functions**  $\llbracket \,\ldots \,\rrbracket$  : Formula  $\to$  Environment  $\to$  StateRelation  $\llbracket \, F \, \rrbracket (e) (s,s') \Leftrightarrow \ldots$  $\llbracket \cdot \rrbracket$ : Term  $\rightarrow$  Environment  $\rightarrow$  (State  $\times$  State)  $\rightarrow$  Value  $\left[\!\!\left[\right. T\right]\!\!\right]\!\!\left(e\right)\!\!\left(s,s'\right)=\ldots$  $\Vert \_ \Vert$ : State  $\rightarrow$  Environment  $\rightarrow$  (State  $\times$  State)  $\rightarrow$  Control  $\mathbb{I} \mathop{\mathcal{S}} \mathbb{I}(\mathop{\mathrm{e}}\nolimits)(s,s') = \dots$ 

Wolfgang Schreiner **http://www.risc.uni-linz.ac.at** 12/30

#### Valuation Functions

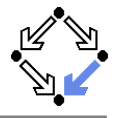

$$
\begin{array}{l} [\text{ALLSTATE} \#I_1,\ldots,\#I_n\colon F \parallel (e)(s,s') \Leftrightarrow \\ \forall c_1,\ldots,c_n \in \text{Control}: \llbracket F \rrbracket (e[I_1 \mapsto c_1,\ldots,I_n \mapsto c_n]_c)(s,s')\\ [\text{EXSTATE} \#I_1,\ldots,\#I_n\colon F \rrbracket (e)(s,s') \Leftrightarrow \\ \exists c_1,\ldots,c_n \in \text{Control}: \llbracket F \rrbracket (e[I_1 \mapsto c_1,\ldots,I_n \mapsto c_n]_c)(s,s')\\ [\{S_1 == S_2 \rrbracket (e)(s,s') \Leftrightarrow [S_1 \rrbracket (e)(s,s') = \llbracket S_2 \rrbracket (e)(s,s')\\ [\{S.\text{exceutes} \rrbracket (e)(s,s') \Leftrightarrow executes(\llbracket S \rrbracket (e)(s,s'))\\ [\{S.\text{breaks} \rrbracket (e)(s,s') \Leftrightarrow \text{bothinues}(\llbracket S \rrbracket (e)(s,s'))\\ [\{S.\text{breaks} \rrbracket (e)(s,s') \Leftrightarrow \text{returns}(\llbracket S \rrbracket (e)(s,s'))\\ [\{S.\text{throws} \rrbracket (e)(s,s') \Leftrightarrow \text{throws}(\llbracket S \rrbracket (e)(s,s'))\\ [\{S.\text{throws} \rrbracket (e)(s,s') \Leftrightarrow \text{throws}(\llbracket S \rrbracket (e)(s,s'))\\ [\{S.\text{throws} \rrbracket (e)(s,s') \Leftrightarrow \text{LET } c = \llbracket S \rrbracket (e)(s,s') \text{ in throws}(c) \wedge \text{key}(c) = I\\ [\{S.\text{value} \rrbracket (e)(s,s') = \text{control}(s)\\ [\text{next} \rrbracket (e)(s,s') = \text{control}(s')\\ [\text{next} \rrbracket (e)(s,s') = e(I)_c \end{array}
$$

Wolfgang Schreiner **http://www.risc.uni-linz.ac.at** 13/30

<span id="page-13-0"></span>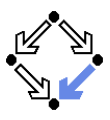

- 1. [Command Language](#page-4-0)
- 2. [Formula Language](#page-9-0)
- 3. [Verification Calculus](#page-13-0)
- 4. [Loops](#page-23-0)
- 5. [Conclusions](#page-28-0)

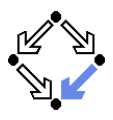

**Judgement:**  $C: F \Leftrightarrow$  $\forall s,s' \in \mathit{State}, e \in \mathit{Environment}$  :  $\llbracket$  now.executes  $\rrbracket (e)(s,s') \wedge \llbracket \mathcal{C} \rrbracket (s,s') \Rightarrow$  $\llbracket F \rrbracket (e) (s,s')$ Definition:  $[F]_{h,...,h}^{F_c,F_b,F_r,\{K_1,...,K_m\}}$  $\begin{array}{rcl} F_c, F_b, F_r, \{N_1, \ldots, N_m\} & \equiv \ h_1, \ldots, I_n & \ldots & \vdots \end{array}$  $(F)$  AND writesonly  $l_1, \ldots, l_n$  AND (next.continues =>  $(F<sub>c</sub>)$ ) AND (next.breaks =>  $(F_b)$ ) AND  $(next.returns => (F_r))$  AND  $(next.throws =$ (next.throws  $K_1$  OR ... OR next.throws  $K_n$ )) Judgements will have form  $C: [F]_{h,\ldots,h}^{F_c,F_b,F_r,\{K_1,\ldots,K_m\}}$  $I_1,...,I_n$ 

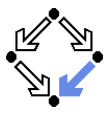

C: 
$$
[F]_{h_1,...,h_n}^{F_c, F_b, F_r, \{K_1,..., K_m\}}
$$
  
\np is a permutation of  $\{1,..., n\}$   
\nC:  $[F]_{f_c, F_b, F_r, \{K_1,..., K_m\}}$   
\nC:  $[F]_{h_1,...,h_n}^{F_c, F_b, F_r, \{K_1,..., K_m\}}$   
\n $I \neq I_1 \land ... \land I \neq I_n$   
\nC:  $[F \text{ AND } I' = I]_{h_1,...,h_n}^{F_c, F_b, F_r, \{K_1,..., K_m\}}$   
\nC:  $[F]_{h_1,...,h_n}^{F_{\text{ALSE},\text{FALSE},\text{FALSE},\emptyset}$   
\nC:  $[F]_{h_1,...,h_n}$   
\nC is a program without interruptions  
\nC:  $[F]_{h_1,...,h_n}$   
\nC:  $[F]_{h_1,...,h_n}$   
\nC:  $[F]_{h_1,...,h_n}$ 

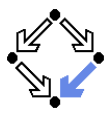

$$
E\simeq T
$$

$$
I = E : [I' = T \text{ AND next.execute}]_I^{\text{FALSE, FALSE}, \text{FALSE}, \text{MLE}}\nC : [F]_{h_1, ..., h_1}^{F_c, F_b, F_c, \{K_1, ..., K_m\}}\nI_a \neq I_b\nvar I; C :\n[EXISTS $I_a, $I_b : F[$I_a/I, $I_b/I'] ]_{h_1, ..., h_n}^{F_c, F_b, F_c, \{K_1, ..., K_m\}}
$$
\n
$$
C : [F]_{h_1, ..., h_n}^{F_c, F_b, F_c, \{K_1, ..., K_m\}}
$$
\n
$$
I_a \neq I_b
$$
\n
$$
E \simeq T
$$
\nvar I = E; C :  
\n[EXISTS \$I\_a, \$I\_b :  
\n\$I\_a = T AND F[\$I\_a/I, \$I\_b/I'] ]\_{h\_1, ..., h\_n}^{F\_c, F\_b, F\_c, \{K\_1, ..., K\_m\}}

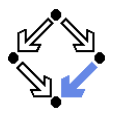

```
continue : [next.continues]<sup>TRUE,FALSE,FALSE,Ø</sup>
\texttt{break}: \left[ \texttt{next} \texttt{.breaks} \, \right] ^{\texttt{FALSE}, \texttt{tt} \textit{TRUE}, \texttt{FALSE}, \emptyset}T \sim Freturn F \cdot[ next.returns
      AND next.value = T \GammaT \sim Fthrow \overline{I} :
     [ next.throws I
      AND next.value=\mathcal{T}] \mathcal{F}^{\texttt{ALSE},\texttt{FALSE},\texttt{FALSE},\{I\}}
```
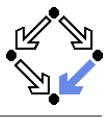

 $C_1: [F_1]_{h,\ldots,h}^{FALSE, FALSE, FALSE, \emptyset}$  $C_2: [F_2]_{h_1,...,h_n}^{h_1,...,h_n}$ <br> $\frac{C_2: [F_2]_{h_1,...,h_n}^{h_2,...,h_n}}{h_1,...,h_n}$  $C_1:C_2$ : [EXISTS  $$l_1, \ldots, $l_n$ : EXSTATE  $#l_s$ :  $F_1[#I_s/next][\$I_1/I_1',..., \$I_n/I_n']$  AND  $F_2[\#I_s/now][\$I_1/I_1,\ldots,\$I_n/I_n][\]_L^{F_c,F_b,F_r,\{K_1,\ldots,K_m\}}$  $C_1: [F_1]_{L}^{F_{c1},F_{b1},F_{r1},\{K_1,...,K_m\}}$  $C_2: [F_2]_{h}^{\vec{F}_{c1}, \vec{F}_{b1}, F_{r1}, \{L_1, \ldots, L_o\}}$  $\overline{C_1:C_2}$ : [EXISTS  $$l_1, \ldots, $l_n$ : EXSTATE  $#l_s$ :  $F_1[#I_s/next][$1_1/1_2, ..., $I_n/I_n']$  AND IF  $#I_s$ . executes THEN  $F_2[\#I_s/now][\$I_1/I_1,\ldots, \$I_n/I_n]$ ELSE  $l_1$ '=\$ $l_1$  AND ... AND  $l_n$ '=\$ $l_n$  AND next==# $l_s$  ${F}_{c1}$  OR  ${F}_{c2}$ ,  ${F}_{b1}$  OR  ${F}_{b2}$ ,  ${F}_{r1}$  OR  ${F}_{r2}$ ,  ${K}_1,...,{K}_m, {L}_1,...,{L}_o$ Wolfgang Schreiner  $l_1,\ldots,l_n$ http://www.risc.uni-linz.ac.at

 $19/30$ 

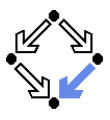

```
C: [F]_{y,z}^{\text{FALSE, FALSE, FALSE, \{DivByZero\}}}if (x=0) throw DivByZero y else y = y/x;
z=z+y;EXISTS $y, $z: EXSTATE #s:
    IF x=0 THEN
      $y=y AND $z=z AND
      #s.throws DivByZero AND #s.value = y
    ELSE
      $y=y/x AND $z=z AND #s.executes
  AND
    IF #s.executes THEN
      y'=$y AND z'=$z+$y AND next.executes
    ELSE
      v'=$y AND z'=$z AND next==#s
```
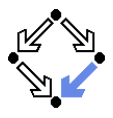

```
C: [F]_{y,z}^{\text{FALSE, FALSE, FALSE, \{DivByZero\}}}if (x=0) throw DivByZero y else y = y/x;
z=z+v;
IF \ x=0 THEN
  y' = y AND z' = z AND
  next.throws DivByZero AND next.value=y
ELSE
  y' = y/x AND z' = z + y/x AND
  next.executes
```
Specification expresses essence of program.

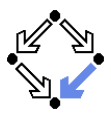

$$
C: [F]_{h,...,h}^{F_c, F_b, F_r, \{K_1,...,K_m\}}\n\underline{F} \simeq F_0\n\text{if } (E) C: [IF F_0 THEN F ELSE reads only]_{h,...,h}^{F_c, F_b, F_r, \{K_1,...,K_m\}}\nC_1: [F_1]_{h,...,h}^{F_{c1}, F_{b1}, F_{r1}, \{K_1,...,K_m\}}\nC_2: [F_2]_{h,...,h}^{F_{c2}, F_{b2}, F_{r2}, \{L_1,...,L_o\}}\n\underline{F} \simeq F_0\n\text{if } (E) C_1 else C_2 :\n[IF F_0 THEN F_1\nELSE F_2]_{h,...,h}^{F_{c1}, BR F_{c2}, F_{b1} OR F_{b2}, F_{r1} OR F_{r2}, \{K_1,...,K_m, L_1,...,L_o\}}\nELSE F_2]_{h,...,h}^{F_{c1}, BR F_{c2}, F_{b1} OR F_{b2}, F_{r1} OR F_{r2}, \{K_1,...,K_m, L_1,...,L_o\}}
$$

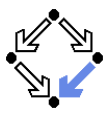

```
C_1: [F_1]_{h_1,...,h_n}^{F_{c1}, F_{b1}, F_{r1}, \{K_1,...,K_m\}}<br>
C_2: [F_2]_{h,...,h_n}^{F_{c2}, F_{b2}, F_{r2}, \{L_1,...,L_o\}}l_a \neq l_b\{I_a, I_b\} \cap \{I_1, \ldots, I_n\} = \emptysettry C_1 catch (l_k, l_k) C_2:
      [EXISTS $l_1, \ldots, $l_n: EXSTATE #l_s:
           F_1[#I_s/next][\$I_1/I_1',...,*\I_n/I_n'] AND
            IF #l_s, throws l_k THEN
                 EXISTS $I_{a}, $I_{b}: EXSTATE #I_{t}:
                      $I_a = #I_s. value AND #I_t. executes AND
                      F_2[\#I_t / \text{now}][\$I_a / I_v][\$I_1 / I_1, \ldots, \$I_n / I_n][\$I_b / I_v']ELSE
                 l_1'=$l_1 AND ... AND l_n'=$l_n AND next==#l_s\int_{I_1,...,I_n} OR F_{62}, F_{b1} OR F_{b2}, F_{r1} OR F_{r2}, (\{K_1,...,K_m\} \setminus \{l_k\}) \cup \{L_1,...,L_o\})
```
<span id="page-23-0"></span>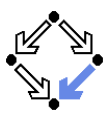

- 1. [Command Language](#page-4-0)
- 2. [Formula Language](#page-9-0)
- 3. [Verification Calculus](#page-13-0)
- 4. [Loops](#page-23-0)
- 5. [Conclusions](#page-28-0)

#### Loops

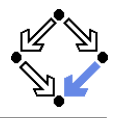

```
finiteExecution :
\mathbb{P}(\mathbb{N} \times \mathcal{S} tate\infty \times \mathcal{S} tate \times \mathcal{S} tate\mathcal{F}unction \times \mathcal{S} tate\mathcal{R} elation)
finiteExecution(k, t, u, s, E, C) \Leftrightarrowt(0) = s \wedge u(0) = s \wedge\forall i \in \mathbb{N}_k.
        \negbreaks(control(u(i))) \wedge executes(control(t(i))) \wedgeE(t(i)) = TRUE \wedge C(t(i), u(i+1)) \wedgeIF continues(control(u(i + 1))) \vee breaks(control(u(i + 1)))
             THEN t(i + 1) = execute(u(i + 1))
             ELSE t(i + 1) = u(i + 1)\llbracket while (E) C \rrbracket (s,s') \Leftrightarrow\exists k \in \mathbb{N}, t, u \in State^{\infty}:
        finiteExecution(k, t, u, s, \mathbb{E} \mathbb{I}, \mathbb{E} \mathbb{I} \cap \mathbb{I}) \wedge(\mathbb{E} \mathbb{I}(t(k)) \neq \text{TRUE} \vee\neg(executes(control(u(k))) ∨
                 continues(control(u(k))))) ∧
         t(k)=s'
```
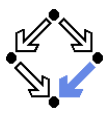

```
C: [F]_{i_1,...,i_n}^{F_c,F_b,F_r;K_1,...,K_m}F \sim Hwhile (F) C \cdot[ !next.continues AND
             {\tt!next.breaks} \left] \begin{array}{l} \texttt{FALSE}, \texttt{FALSE}, F_r; K_1, \ldots, K_m \\ h_1, \ldots, h_n \end{array} \right.C: [F]_{i_1,\ldots,i_n}^{F_c,\text{FALSE},F_r;K_1,\ldots,K_m}F \sim Hwhile (E) C :
      [ !next.continues AND !next.breaks AND
      (next.executes =>
            ! H[next/now][l_1''/l_1, \ldots, l_n''/l_n])
       \left[\begin{matrix} \texttt{FALSE}, \texttt{FALSE}, F_r; K_1, \ldots, K_m \\ I_1, \ldots, I_n \end{matrix}\right]
```
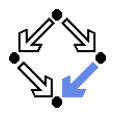

Invariant  $(G, H, F)_{h_1,...,h_n} \equiv$ G has no free (mathematical or state) variables  $\wedge$  $\forall e \in ValueEnv, s, s' \in Store:$  $\parallel$  FORALL  $\oint I_1, \ldots, \oint I_n$ : ALLSTATE  $\#I_s$ ,  $\#I_t$ :  $(G[\#I_{s}/next][\$I_{1}/I_{1},...,\$I_{n}/I_{n}]$ AND  $#I_{s}$ . executes AND  $H[\#I_{s}/\text{now}][\$I_1/I_1,\ldots,\$I_n/\text{prevarI}_n]$ AND  $F[\#I_s/now, \#I_t/next][\$I_1/I_1, ..., \$I_n/I_n]$ AND IF  $#I_t$ . breaks OR  $#I_t$ . continues THEN next.executes ELSE # $I_t$  == next) => G)  $|(e)(s, s')$ 

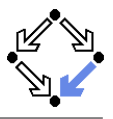

```
C : [F]_{i_1,...,i_n}^{F_c, F_b, F_r; K_1,...,K_m}<br>F \sim HInvariant (G, H, F)_{l_1, \ldots, l_n}while (E) C :
             [ !next.continues AND !next.breaks AND (G[now/next][l_1/l_1',...,l_n/l_n'] =>
                 G)] FALSE,FALSE,F_r;K_1,...,K_mC: [F]_{i_1,\ldots,i_n}^{F_c,\text{FALSE},F_r;K_1,\ldots,K_m}E \simeq HInvariant(G, H, F)_{l_1,...,l_n}while (E) C :
             [ !next.continues AND !next.breaks AND (next.executes => ! H[next/now][l_1''/l_1, \ldots, l_n''/l_n]) AND
             (G[now/next][l_1/l_1',...,l_n/l_n'] =>
                 G)] F_{1, \ldots, I}^{FALSE, FALSE, F_r; K_1, \ldots, K_m}Wolfgang Schreiner http://www.risc.uni-linz.ac.at 28/30
```
<span id="page-28-0"></span>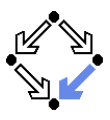

- 1. [Command Language](#page-4-0)
- 2. [Formula Language](#page-9-0)
- 3. [Verification Calculus](#page-13-0)
- 4. [Loops](#page-23-0)

#### 5. [Conclusions](#page-28-0)

#### Conclusions

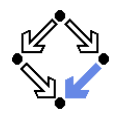

- Soundness proofs of presented rules completed.
- Current work: extension of work to termination calculus.
- Next: pre- and post-condition reasoning.  $\blacksquare$
- Next: expressions and interruptions.  $\mathbf{r}$
- Finally: methods.

Hope to complete calculus by end of semester.